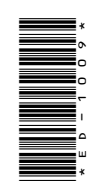

# **ED-1009**

PGDCA 2nd Semester Examination, May-June 2021

PGDCA - 106

## GUI — Programming in Visual Basic

*Time* : Three Hours] [*Maximum Marks* : 100

**Note** : Answer any **two** parts from each question. All questions carry equal marks.

#### **Unit-I**

- **1.** (*a*) Explain property, methods and events by an example.
- (*b*) Write a program to calculate factorial and simple interest in a single form using two different buttons. **ED-1009**<br>
PGDCA 2nd Semester<br>
Examination, May-June 2021<br>
PGDCA - 106<br>
GUI — Programming in Visual Basic<br>
Time: Three Hours] [*Maximum Marks* : 100<br>
Note: Answer any two parts from each question. All<br>
questions carry equa
	- (*c*) Write a program to demonstrate the use of message box and input box.

### **( 2 )**

#### **Unit-II**

**2.** (*a*) Write a program to print following pattern :

> \* \* \* \* \* \*

- (*b*) Differentiate While and Do....While loop. Write a program to generate odd and even number series upto *n* term.
- (*c*) Write short notes on the following :
	- (*i*) Working with dates and time
	- (*ii*) Format function

#### **Unit-III**

- **3.** (*a*) Write short notes on the following :
	- (*i*) Inline error handling
	- (*ii*) Error handling style
	- (*b*) Write steps to create Active X Control. What are the advantages of Active X Control ?
	- (*c*) Write short notes on the following :
		- (*i*) Immediate Window
		- (*ii*) Watch Window

**DRG\_286**\_(3) *(Continued)*

### **( 3 )**

#### **Unit-IV**

- **4.** (*a*) Write steps to manipulate data using form wizard.
	- (*b*) How can we access data using ADO Data Control ?
	- (*c*) Differentiate among ADO, DAO and RDO.

#### **Unit-V**

**5.** (*a*) How many types of reports generate in visual Basic and explain any one.

———

- (*b*) Explain all mouse events.
- (*c*) Differentiate between MDI and SDI with an example.

**DRG\_286**\_(3) **100**